## **Ipod Touch 5g User Guide**

If you ally infatuation such a referred Ipod Touch 5g User Guide books that will present you worth, acquire the unconditionally best seller from us currently from several preferred authors. If you want to hilarious books, lots of novels, tale, jokes, and more fictions collections are as well as launched, from best seller to one of the most current released.

You may not be perplexed to enjoy all book collections Ipod Touch 5g User Guide that we will categorically offer. It is not around the costs. Its practically what you compulsion currently. This Ipod Touch 5g User Guide, as one of the most keen sellers here will entirely be along with the best options to review.

M1 Ipad Pro User Guide Steve S. FRANK 2021-06-19 Apple announced the most powerful and advanced iPad Pro ever, expanding the boundaries of what is possible for the iPad. The M1 chip designed by Apple provides a huge jump in performance, making the iPad Pro the fastest device of its kind. The 12.9-inch iPad Pro features a new Liquid Retina XDR display that gives the iPad Pro a great dynamic range, offering a stunning visual experience with more real detail for the most demanding HDR workflows. 5G cellular models provide faster wireless connectivity while on the go, and to provide users with a pro-bandwidth level for high-speed accessories, Thunderbolt is now supported on the iPad Pro. In addition, the all-new Ultra-Wide front-facing camera allows for Center Stage, a new feature that keeps users perfectly framed for more engaging video calls. "With a massive leap in M1 performance, the 12.9-inch Retina Liquid XDR display features up to 2TB of high-speed storage, Thunderbolt expansion, fourspeaker audio system, professional cameras with LiDAR scanner, incredible fast 5G connectivity, amazing video calling experience with Center Stage - combined with advanced iPadOS features and a powerful ecosystem for professional applications in one device that users can hold in one hand nothing more than an iPad Pro." Here is an overview of what you would find in this book

New features of the ipad pro How to set up your new ipad pro How to back up ipad Some basic settings How to use the ipad to take note How to use "find my " How to set up and use apple pay How to set up and use family sharing How to use siri How to set up screen time on your ipad How to restart, undate, reset, and restore Use ipad with iphone, ipod touch, mac, and pc How to use safari How to use your camera Tips and tricks And lots more Scroll up and click the BUY NOW icon to get this book now

Sensors and Biosensors, MEMS Technologies and its Applications Sergey Yurish 2014-07-14 Flash CS5.5: The Missing Manual Chris Grover 2011-06-14 You can build everything from simple animations to full-fledged iOS and Android apps with Flash CS5.5, but learning this complex program can be difficult—unless you have this fully updated, bestselling guide. Learn how to create gorgeous Flash effects even if you have no programming experience. With Flash CS5.5: The Missing Manual, you'll move from the basics to power-user tools with ease. Learn animation basics. Discover how to turn simple ideas into stunning animations. Master Flash's tools. Learn the animation and effects tools with clear explanations and hands-on examples. Use 3D effects. Rotate objects and make them move in three dimensions. Create lifelike motion. Use the IK Bones tool to simulate realistic body movements and other linked

motions. Build apps for tablets and smartphones. Create the next generation of iPhone, iPad, and Android apps. Add multimedia. Incorporate your own audio and video files into Flash. Create rich interactive animations. Dive into advanced interactivity with easy-to-learn ActionScript examples.

My iPad Gary Rosenzweig 2010-07-27 Covers iPad Wi-Fi and 3G Step-by-step instructions with callouts to iPad photos that show you exactly what to do. Help when you run into iPad problems or limitations. Tips and Notes to help you get the most from your iPad. Full-color, step-by-step tasks walk you through getting and keeping your iPad working just the way you want. Lean how to: • Connect your iPad to your Wi-Fi network and 3G networks • Synchronize data between your computer and iPad • Watch movies, TV shows, YouTube, or home videos • Surf the Web and email • Download apps to make your iPad even more useful • Create documents and spreadsheets • Build and display presentations • Find locations and get directions • Find the best games • Connect keyboards, cameras, and external displays Keynote Survival Guide: Step-by-Step User Guide for Apple Keynote: Getting Started, Managing Presentations, Formatting Slides, and Playing a Slideshow Toly K 2012-09 Keynote is Apple's presentation software. This software has many more functions than meet the eye, such as working with media and sharing presentations using iWork.com. There is no fancy jargon and every instruction is explained in great detail. Screenshots are included in each chapter to explain all topics in the greatest detail possible. The useful, up-to-date information provided here, including tips and tricks and hidden features, is not discussed in the official Keynote manual. Whether you are a novice to Keynote or have used it since its introduction, this guide will endow you with priceless information and add to your writing experience. This Keynote guide includes: - Installing Keynote - Managing Presentations - Saving a Keynote Presentation to a

PC Format - Choosing the Default Template to Disable the Template Selector - Formatting Slides - Applying a Template to a Slide - Reordering the Slides in a Presentation - Working with Tables, Charts, and Shapes - Sharing Presentations - Sending a Presentation Using the Mail Application - Making Presentations Accessible to Anyone via iWork.com - Adjusting the Settings - Turning Automatic Slide Scaling On or Off - Avoiding Transition Clipping - Turning Playback Control Activation On or Off - Tips and Tricks - Applying Picture Frames to Inserted Images - Importing a Single Photo to Each Slide in a Single Operation - Exporting a Presentation in Quicktime Format - Viewing Multiple Inspector Windows - Inserting Special Characters - Connecting a Printer to a Mac - Adding an Account to the Mail Application

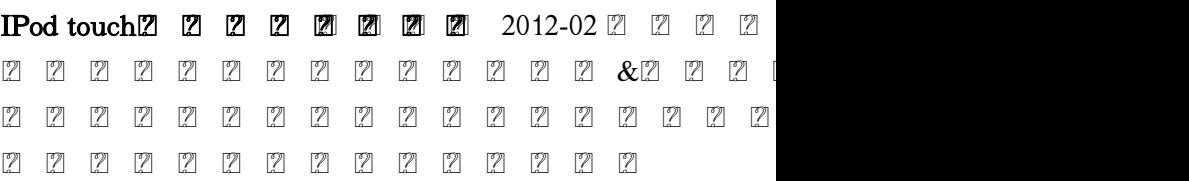

Pages for iPad & iPad Pro (Vole Guides) Sean Kells 2015-11-22 This handy guide covers all of Pages for iOS, Apple's chart-topping word processor tuned to work with your iPad, iPhone, and iPod touch. If you're coming from Pages for Mac or Microsoft Word, you'll find all the steps needed to transfer your documents and make a painless transition from point-and-click to tap-and-drag. - Use just your fingers to create documents with text, lists, footnotes, tables, charts, graphics, and media. - Create documents based on Apple's professionally designed templates or your own custom templates. - Store documents in iCloud or third-party cloud locations such as Dropbox or Google Drive. - Use Handoff to pass documents seamlessly between your Mac, iPhone, iPad, and iPod touch. - View or restore earlier versions of your documents. - Organize your documents into folders. - Restrict access to your documents by password-protecting them. - Set the paper size and adjust page margins. - Insert repeating headers and footers. - Number pages automatically. - Use watermarks to stamp your

documents with a logo or mark them as confidential. - Print documents wirelessly from an AirPrint-capable printer. - Edit and format text and use the built-in editing tools. - Add comments and highlights to your work. - Track changes in your documents. - Use paragraph and character styles to maintain a consistent look. - Create bulleted, lettered, or numbered lists. - Flow text into multiple columns. - Change the line spacing and alignment of paragraphs. - Set paragraph margins and first-line indents. - Use tab stops to align columns of text or numbers. - Insert manual page, column, or line breaks. - Insert footnotes or endnotes. - Embellish your documents with photos, videos, text boxes, arrows, lines, and shapes. - Wrap text around objects. - Organize, format, and sort text or numbers in tables. - Chart your data to show trends and relationships. - Export Pages, Word, PDF, or ePub files. - Import Pages, Word, or text files. - Send copies of documents via email, Messages, or AirDrop. - Transfer documents via remote server. - Use iCloud to store, share, sync, or collaborate on documents online. - Plenty of tips, tricks, and timesavers. - Fully cross-referenced, linked, and searchable. Contents 1. Getting Started with Pages 2. Document Basics 3. Editing Text 4. Formatting Text 5. Media, Text Boxes, and Shapes 6. Tables 7. Charts 8. Sharing and Converting Documents

iPod touch Made Simple Martin Trautschold 2011-02-10 The iPod touch is much more than just music. You have all of the features of a PDA—including email, calendar, Google Maps, the App Store, and even phone capabilities—as well as the ability to watch movies and play your favorite games, all packed into Apple's sleek design. With iPod touch Made Simple, you'll learn how to take advantage of all these features and more. Packed with over 1,000 visuals and screenshots, this book will help you master the all of the functions of the iPod touch and teach you time-saving techniques and tips along the way. Written by two successful smartphone trainers and authors, this is the go-to

guide for the iPod touch.

iPod touch For Dummies Tony Bove 2011-11-08 The ultimate beginner guide to the iPod touch, now updated and in full-color! Part media player, portable game console, and breakthrough Internet device, you could say that the iPod touch is one ideal gadget. With this new, full-color edition, bestselling For Dummies author Tony Bove walks you through powering up your iPod touch, personalizing it, establishing a Wi-Fi connection, and synchronizing your data. You'll also explore how to surf the web, rent movies, buy songs, send and receive e-mail, get directions, check stocks, organize photos, watch videos, keep a calendar, and much more. Plus, you'll learn about the new features of iOS 5 and how to access hundreds of thousands of apps that help you do even more with your iPod touch. Covers powering up your iPod touch, getting comfortable with the multitouch interface, personalizing your iPod touch, and establishing a Wi-Fi connection Walks you through the basics of the iTunes store so you can buy, download, and play music, TV shows, podcasts, movies, and more Demonstrates how to synchronize your data, work with the calendar, organize and share photos, browse the Internet, send and receive e-mail, read e-books, and get directions Helps you use your iPod touch to stay connected with social media sites like Facebook and Twitter Explains how to video chat with FaceTime, sync with iCloud, and use the new iOS 5 features Guides you through resetting, updating, restoring, and troubleshooting your iPod touch Fully revised for iOS 5 and the latest iPod touch models, iPod touch For Dummies, 3rd Edition puts you totally in charge of your iPod touch!

Programming IOS 5 Matt Neuburg 2012-03-15 Get a solid grounding in the fundamentals of Cocoa Touch, and avoid problems during iPhone and iPad app development. With this revised and expanded edition, you'll dig into Cocoa and learn how to work effectively with Objective-C and Xcode. This book covers iOS 5 and Xcode 4.3 in a rigorous, orderly

fashion—ideal whether you're approaching iOS for the first time or need a reference to bolster existing skills. Many discussions have been expanded or improved. All code examples have been revised, and many new code examples have been added. The new memory management system—ARC—is thoroughly explained and all code examples have been revised to use it. New Objective-C features, such as declaration of instance variables in the class's implementation section, are described and incorporated into the revised example code. Discussion of how an app launches, and all code examples, are revised for project templates from Xcode 4.2 and later. Other new Xcode features, including the Simulator's Debug menu, are covered, with screen shots based on Xcode 4.2 and later. The discussion of Instruments is expanded, with screen shots—by popular request! Storyboards are explained and discussed. The explanation of view controllers is completely rewritten to include iOS 5 features, such as custom parent view controllers and UIPageViewController. The Controls chapter now includes iOS 5 interface customizability and the appearance proxy. New features of interface classes are discussed, including tiling and animated images, new table view features, new alert view styles. Coverage of frameworks such as Core Motion and AV Foundation is greatly expanded. New iOS 5 classes and frameworks are also discussed, including Core Image and UIDocument (and iCloud support). Important iOS 5 changes that can break existing code are explicitly called out in the text and listed in the index.

iOS 7 Programming Pushing the Limits Rob Napier 2014-01-28 Get ready to create killer apps for iPad and iPhone on the new iOS 7! With Apple's introduction of iOS 7, demand for developers who know the new iOS will be high. You need in-depth information about the new characteristics and capabilities of iOS 7, and that's what you'll find in this book. If you have experience with  $C$  or  $C^{++}$ , this guide will show you how to create amazing apps for iPhone, iPad, and iPod touch. You'll also

learn to maximize your programs for mobile devices using iPhone SDK 7.0. Advanced topics such as security services, running on multiple iPlatforms, and local networking with Core Bluetooth are also covered. Prepares experienced developers to create great apps for the newest version of Apple's iOS Thoroughly covers the serious capabilities of iOS 7; information you need in order to make your apps stand out Delves into advanced topics including how to control multitasking, security services, running apps on multiple iPlatforms and iDevices, enabling in-app purchases, advanced text layout, and building a core foundation Also covers REST, advanced GCD, internationalization and localization, and local networking with Core Bluetooth iOS 7 Programming: Pushing the Limits will help you develop applications that take full advantage of everything iOS 7 has to offer. Updated IPhone 12 User Guide iPHON-TECH ANALYST 2021-03-18 Never has iPhone been

much more essential than it is now. It's a tool that allows us to keep in touch with friends and family wherever they are around the globe. This allows us to capture pivotal events and relive lovely possessions, and it maintains us knowledgeable and amused. For both innovation and engineering, the iPhone 12 takes among the most critical developments forward. It encompasses 5G support, enhanced wireless charging, a lovely new specification, and it did come in four different shapes and sizes. The whole article is the ultimate iPhone 12, iPhone 12 mini, as well as iPhone 12 Pro step-by-step guide. You will uncover the basics of iPhone activation and then use, learn how to take amazing photos, find out how to iOS 14 and its builtin apps, and much more. By the time you have finished reading the iPhone 12 Guide, in almost everything connected to iPhone as well as iOS, you will be a pro.Inside this guide, you will come across:\*All fundamentals, which include buttons, gestures and typing, are covered.\*Making Use of iPad, iPod Touch, PC and Mac with your

iPhone\*How apps are found and installed\*Step-bystep tutorials for Internet browsing\*Enable your iPad, iPod touch, as well as Mac to make phone calls\*Guidelines on how to set up accounts as well as check emails\*How to make calls to loved ones on video calls?\*Connecting your computer with ones iPhone\*The secret things of mastering photography on iPhones\*CarPlay and iPhone introduction\*How Settings can be configured & many others!And Many More!

iOS 5 Upgrade Guide (Macworld Superguides) iOS 5 has hit the stage, and eager users everywhere are getting ready to upgrade their devices. If you're concerned about the upgrade process, or simply want to know all your setup options before making the big switch, let the editors at Macworld help you upgrade your iPhone, iPod touch, or iPad with this step-by-step guide. Want to upgrade to iOS 5? We lay out which devices will run Apple's newest mobile OS, and how to download and install it. Once you've gotten the software on your iPhone, iPod touch, or iPad, we'll walk you through its marquee features: Master new multitasking gestures on the iPad 2 and explore Notification Center; play with Apple's three new apps, Reminders, Messages, and Newsstand; learn about improvements to Safari, Mail, Camera, Photos, and Game Center; check out the smaller tweaks made to Maps, Calendar, Music, Videos, FaceTime, Weather, and Stocks; and discover what's been done under-the-hood in regards to Twitter integration, new typing tricks, AirPlay mirroring, and Accessibility. If you're confused about Apple's new sync service, iCloud, never fear: Our iOS 5 Upgrade Guide also offers a rundown of the service and each of its features, as well as a step-by-step guide for setting it up on your device. And for those who wish to untether their iOS device from their computer, the guide explains how to take advantage of iOS 5's Wi-Fi Sync and eliminate cord-based backup and information transfer.

Beginning IOS 5 Application Development Wei-Meng Lee 2012-01-24 Presents techniques for

creating a variety of applications for Apple's mobile devices including the iPhone, iTouch, and iPad. IPod & ITunes J. D. Biersdorfer 2004 Explains how to use the portable music player with a Windows PC or a Macintosh computer to perform functions including play music, store photos, and use as a portable voice recorder. Original. (All users) My IPod Touch Brad Miser 2011-11-11 Presents an introduction to the features and functions of the iPod Touch, covering such topics as personalization, using iTunes, using Safari to access the Internet, downloading apps, and troubleshooting.

Taking Your iPod touch to the Max Erica Sadun 2008-04-25 Fast and fun to read, this book gives you all the tips, tricks and hidden techniques that you would love to try out on your iPod Touch. It starts by getting everyone up to speed on the basics. Then quickly moves into the fun stuff, like connecting to a TV, and even how to hack so that you can run applications over the iPod Touch and a whole lot more. If you can do it on the iPod Touch, you will find it here. So whether you just want to be able to use it for music and do emails or web surfing, or you want to take it to the Max, this is the book to show you how.

iOS 8 Survival Guide: Step-by-Step User Guide for iOS 8 on the iPhone, iPad, and iPod Touch: New Features, Getting Started, Tips and Tricks Toly K Programming iOS 6 Matt Neuburg 2013-03-14 Get a solid grounding in all the fundamentals of Cocoa Touch, and avoid problems during iPhone and iPad app development. With this revised and expanded edition, you'll dig into Cocoa and learn how to work effectively with Objective-C and Xcode. This book covers iOS 6 in a rigorous, orderly fashion—ideal whether you're approaching iOS for the first time or need a reference to bolster existing skills. Learn about features introduced with iOS 6, including Objective-C language advances, autosynthesis, autolayout, new view controller rotation rules, unwind segues, state restoration, styled text, and collection views. Learn Objective-C language details and object-oriented programming concepts

Understand the anatomy of an Xcode project and all the stages of its lifecycle Grasp key Cocoa concepts such as relationships between classes, receiving events, and model-view-controller architecture Learn how views and layers are managed, drawn, composited, and animated Become familiar with view controllers and their relationships, along with nib and storyboard management Fully explore all basic interface objects such as scroll views, table views, and controls Delve into Cocoa frameworks for sound, video, sensors, maps, and other features Touch on advanced topics such as threading and networking

iPhone 12 Pro/Pro Max User Guide Gerard McClay 2022-08-06 The iPhone 12 Pro and Pro Max is a very powerful phone, packed with features and amazing capabilities. Although the iPhone can be a fantastic tool, most users just use their phones as a source of distraction. However, the sheer number of things your phone can do can quickly become overwhelming. However, by setting up your iPhone to work for you, you will be more productive, focused, and have a higher quality of life if you take the time to follow the instructions in this book. With the iPhone 12 Pro and Pro Max, Apple has revolutionized the smartphone once again. The camera, display, and even the operating system make this phone one of a kind. All of these great features can be difficult to master, but with this user manual, you will quickly learn how to master your iPhone 12 Pro or Pro Max. Get to find out: 1. iPhone apps that will keep you productive and efficient. 2. The most useful but little-known iPhone 13 Pro and Pro Max features and tricks 3. iPhone settings that can have a significant impact on how much battery your phone uses and help you save battery life. 4. The first thing you should do with your brand-new iPhone 12 Pro or Pro Max In this book, discover how to: 1. Completely configure your iPhone 12 Pro or Pro Max. 2. Insert SIM card into your Apple device. 3. Transfer all of your messages, images, videos, music, apps, and more from an old iPhone, iPad, or iPod Touch to an

iPhone 12 Pro/Pro Max or any other iPhone running iOS 14 or newer using wireless data migration. 4. Transfer all of your data from your old iPhone to your new iPhone 12 Pro or Pro Max, even if you run out of iCloud storage or don't have a computer to utilize iTunes to backup your iPhone, . 5. Use your iPhone as a productivity tool rather than a hindrance. This book will give you all the information you need to use this phone to its full potential in no time! So, grab this user guide to conquer your iPhone 12 Pro/Pro Max gadget! IOS 14 & IOS 15 Laura Shwarz 2021-06-24 iOS 14 & iOS 15 2021 User Guide to Learning and Mastering the Latest Tips, Tricks & Shortcuts of your Apple Device using Step-by-Step Instructions for Beginners and Seniors. This is the User Guide to Learning and Mastering the Latest Tips, Tricks & Shortcuts of your Apple Device using Step-by-Step Instructions for Beginners and Seniors The iPhone 12 Pro assumes it's the best smartphone in the world. We can agree or disagree with this. The new iOS 14 update brings several useful tools, including the ability to display a three-lens 3D camera for better videos and games, and more. There are also many new physical designs and their ability to provide 5G connectivity and integrate two forms of 5G: that's all great. This book is a detailed guide to using your smartphone. This will help you get the most out of your iPhone 12 Series. It contains essential tips, tricks, and tricks. It contains specific step-by-step instructions that are well organized and easy to read. Here's a preview of what you'll learn: A Simple Method to Quickly Download and Install the Newly Released iOS 15 beta On Your iPhone and iPad Everything you need to know about about iOS 14&15 on Your Iphone iOS 14.7 8 obvious advantages of Android VS 14 advantages of the iPhone First start-up of the device VoiceOver. What is it and how to use it 25 + iPhone 12 Tips and Tricks Zoom for iPhone. How to download, install and use the program on your smartphone. And much more. This is the easy stepby-step guide you've been looking for. Get this

guide now and start using your iPhone 12, iPhone 12 Pro, iPhone 12 Pro Max, iPhone 12 mini, iPhone 11, iPhone 11 Pro, iPhone 11 Pro Max, iPhone XS, iPhone XS Max, iPhone XR, iPhone X, iPhone 8, iPhone 8 Plus, iPhone 7, iPhone 7 Plus, iPhone 6S, iPhone 6S Plus, iPhone SE, iPod Touch for the best experience. Download your copy of " iOS 14 & iOS 15" by scrolling up and clicking "Buy Now With 1- Click" button.

iPhone 4S Made Simple Martin Trautschold 2012-01-24 Congratulations—you've purchased the new iPhone 4S, the coolest smartphone on the market. Now it's time to learn how to take advantage of the new iOS 5 and all its features, apps, and secret techniques available. To accomplish this, look no further than iPhone 4S Made Simple. More than 1,000 screen visuals and clear-cut instructions guide you through both basic and advanced features of the iPhone 4S, from email and calendar tips to navigating the App Store and understanding Bluetooth and Wi-Fi networks. Written by two successful smartphone trainers and authors, this is the go-to guide for the latest and greatest version of the iPhone. This book should also help those who use the popular iPhone 4 or earlier iPhones, that are now running or can run the new iOS 5 operating system as well.

iWork Portable Genius Hart-Davis 2014-02-19 Maximize your use of Apple's unique office productivity suite Dedicated Mac fans love the convenience and practicality of Numbers spreadsheets, Pages word processing, and Keynote presentations, the components of the iWork suite. This guide cuts to the chase, packed with tips and advice for getting the most from the newest version of these applications. It provides the basics on each application and how they work together, intermediate information, and cool ways to enhance your presentations and documents and create reports that analyze and interpret your data. The iWork productivity suite provides spreadsheet, word processing, and presentation applications that Mac users love; this guide helps you make the most

of each one Presents the essential information about the newest version of iWork in addition to tips and more advanced advice for making Numbers, Pages, and Keynote produce exactly what you want Shows how to create compelling and lively presentations, use formulas and functions to generate reports, format a variety of documents, and much more iWork Portable Genius offers Mac aficionados the hip tips and tricks that maximize the power of the iWork suite.

Making the Most of Digital Collections through Training and Outreach: The Innovative Librarian's Guide Nicholas Tanzi 2015-11-10 This book offers a practical template for training patrons to use eBook, streaming video, online music, and journal collections that is practical, adaptable, and most importantly, sustainable. • Introduces librarians to a sustainable approach to teaching or coaching patrons on how to access and use eBooks, streaming video, digital music, and digital journal collections • Offers a flexible approach that can be customized to libraries of different sizes and budgets • Builds on librarians' reference skills to stay current with new technologies • Focuses on sustainability for smaller and mid-sized libraries

iPhone 5 Survival Guide: Step-by-Step User Guide for the iPhone 5: Getting Started, Downloading FREE eBooks, Taking Pictures, Making Video Calls, Using eMail, and Surfing the Web Toly K Step-by-Step User Guide for the iPhone 5: Getting Started, Downloading FREE eBooks, Taking Pictures, Making Video Calls, Using eMail, and Surfing the Web. This guide will introduce you to the new features on the iPhone 5, and show you how to use them. This book gives task-based instructions without using any technical jargon. Learning which buttons perform which functions is useless unless you know how it will help you in your everyday use of the iPhone. Therefore, this guide will teach you how to perform the most common tasks. Instead of presenting arbitrary instructions in lengthy paragraphs, this book gives unambiguous, simple step-by-step procedures. Additionally,

detailed screenshots help you to confirm that you are on the right track. This Survival Guide also goes above and beyond to explain Secret Tips and Tricks to help you accomplish your day-to-day tasks much faster. If you get stuck, just refer to the Troubleshooting section to figure out and solve the problem. This iPhone 5 guide includes: Using Siri 9 All-New Settings Chapters Using the Notification Center Setting Up the 4S without a Computer Searching a Web Page Viewing an Article in Reader Mode Using the New Music Application Deleting Songs in the Music Application Selecting a Pre-Loaded Equalization Setting Taking a Picture from the Lock Screen Creating and Editing Photo Albums Editing Photos Inserting Emoticons Customizing Keyboard Shortcuts Customizing Custom Vibrations Using LED Flash Alerts Using Photo Stream Formatting Text in the Email Application Hiding the Keyboard in a Text Message This guide also includes: Getting Started Making Calls FaceTime Multitasking Button Layout Navigating the Screens Using the Speakerphone During a Voice Call Staring a Conference Call Managing Your Contacts Text Messaging Adding Texted Phone Numbers to Contacts Copying, Cutting, and Pasting Text Sending Picture and Video Messages Using the Safari Web Browser Adding Bookmarks to the Home Screen Printing a Web Page Managing Photos and Videos Using the Email Application Viewing All Mail in One Inbox Managing Applications Setting Up an iTunes Account Sending an Application as a Gift Using iTunes to Download Applications Reading User Reviews Deleting an Application Reading an eBook on the iPhone How to download thousands of free eBooks Adjusting the Settings Turning On Voiceover Turning Vibration On and Off Setting Alert Sounds Changing the Wallpaper Setting a Passcode Lock Changing Keyboard Settings Changing Photo Settings Turning 3G On and Off Turning Bluetooth On and Off Turning Wi-Fi On and Off Turning Airplane Mode On and Off Tips and Tricks Using the Voice Control Feature

Maximizing Battery Life Taking a Screenshot Scrolling to the Top of a Screen Saving Images While Browsing the Internet Deleting Recently Typed Characters Resetting Your iPhone Viewing the Full Horizontal Keyboard Calling a Number on a Website Troubleshooting iBooks for iPad & iPad Pro (Vole Guides) Sean Kells 2015-11-22 This handy guide covers all of iBooks, Apple's signature ebook reader tuned to work with your iPad, iPhone, iPod touch, and Mac. If you're coming from the Amazon Kindle or Barnes & Noble Nook, you'll find the steps needed to make a smooth transition to iBooks. - Use just your fingers to page through books, read PDF files, interact with multimedia textbooks, create bookmarks, and highlight and annotate passages. - Use built-in search and navigation features to find words or phrases anywhere in a book and quickly jump to specific pages. - Share quotes from books via Mail, Messages, Twitter, or Facebook. - Adjust screen brightness for ambient light and change a book's text size, font, and layout to suit your eyesight and reading speed. - Stock and organize your library by buying books from the iBooks Store, downloading free (and DRM-free) books from the internet, and converting books to EPUB format. - Sync your library across all your iOS devices automatically. - Listen to audiobooks. - Plenty of tips, tricks, and timesavers. - Fully cross-referenced, linked, and searchable. Contents 1. Getting Started with iBooks 2. Stocking Your Library 3. Organizing Your Library 4. Reading Books 5. Reading PDFs 6. Listening to Audiobooks 7. Interactive Textbooks Mastering Apple Music Adidas Wilson Apple Music is, to quote the company, "All the ways you love music. All in one place." In non-marketing lingo, Apple Music is built around two major components: iCloud Music Library, which combines your purchased music library and ripped tracks in one place; and the Apple Music streaming catalog, where you can find more than 10 million tracks from artists around the world. These two parts live side by side in the Music app: You can keep each

separate by only streaming the Apple Music catalog, or you can add streaming songs to your offline Music library, where they can be mixed into playlists (offline or publicly shareable) or shuffled amongst the rest of your music. Apple Music also offers a massive recommendation and browsing area for its streaming catalog: As you listen to songs in the Music app, Apple collects data about your tastes and drops daily custom-curated playlists in the app for you to listen to, along with a weekly algorithmic "New Music" mix that suggests songs and artists you might like. You can also poke around the entire streaming catalog's array of new music, curated playlists, music videos, and more. Table of Contents Introduction 1. Signing up for Apple Music 2. Setting up Family Sharing 3. Take Charge of Your iTunes Account 4. Controlling your iTunes Genius 5. iTunes Match 6. Digital Rights Management 7. iPhone Music App 8. iTunes Radio 9. Transfer your iTunes Library from Several PCs 10. Migration 11. Downgrading from iTunes 12 to iTunes 11 12. iTunes Restriction Feature 13. Creating and Using Playlists on iPhone 14. Optimizing your iPhone Storage 15. Creating Playlist in iTunes 16. iTunes Account Purchase Problems 17. Adding Apple Music to Your iCloud Music Library 18. Reset iCloud Music Library 19. Apple Music on iTunes Instead of Matched 20. Updating your iTunes Version 21. Back Up iTunes With External HD 22. Authorize Computers on your iTunes 23. Setting ICloud IOS and ITunes Automatic Downloads 24. Beats 1 25. iTunes on Linux 26. Convert iTunes Music to MP3 27. Uninstall iTunes Without Losing Your Favorite Songs

Mastering Apple HomePod Adidas Wilson The new device, HomePod, offers an easy and amazing way for Apple users to enjoy AirPlay, Apple Music, and control their HomeKit devices from anywhere. HomePod was not created to be a competitor to Google Home or Amazon Echo, just as the MacBook Air was not designed to compete against the netbook. Of course, they do share a number of

characteristics. For instance, the HomePod smart speaker can be voice-controlled and the MacBook Air is compact and lightweight. However, HomePod is just a \$350 home assistant; much like the MacBook was a \$200 laptop computer. The Fire Phone by Amazon was not much of a hit. Alexa, therefore, had to sell a lot so that Prime could stick into more people's lives. This was a success, thanks to the priced-to-move Echo. Google, on the other hand, made a brilliant decision to follow in the footsteps because it has to satisfy its insatiable data thirst. When it comes to HomePod, something was a little different. The AirPod was designed to help you enjoy your favorite music on the go while HomePod was designed to help you enjoy your favorite music in a convenient way in your home. AirPods lacked wires and sufficient surface area for traditional buttons. Because of this, the Siri voice control was the only way to interact with the gadget (you have to be near the device). The Ultimate HomePod User Guide

Hand Bone Age Vicente Gilsanz 2011-10-21 In the past, determination of bone maturity relied on visual evaluation of skeletal development in the hand and wrist, most commonly using the Greulich and Pyle atlas. The Gilsanz and Ratib digital atlas takes advantage of digital imaging and provides a more effective and objective approach to assessment of skeletal maturity. The atlas integrates the key morphological features of ossification in the bones of the hand and wrist and provides idealized, sex- and age-specific images of skeletal development New to this revised second edition is a description and user manual for Bone Age for iPad®, iPhone® and iPod touch®, which can be purchased and used separately from this book. The App can be easily employed to calculate the deviation of the patient's age from the normal range and to predict a possible growth delay. This easy-to-use atlas and the related App will be invaluable for radiologists, endocrinologists, and pediatricians and also relevant to forensic physicians.

iPhone 13 Pro Max 5G User Guide McKinnon

Lavern 2021-09-30 Do you want to learn how to navigate your new iPhone 13, iPhone 13 Mini, iPhone 13 Pro, and iPhone 13 Pro Max? Would you want to learn about every exciting new feature on the new iPhone with hacks, tips and tricks? Then this iPhone 13 Pro Max 5G User Guide Book is perfect for you. The iPhone 13 smartphone models are unarguably one the best smartphones in the market today, with a great deal of exceptional capabilities and first-class features. This book encompasses all you need to know about the iPhone 13, iPhone 13 Mini, iPhone 13 Pro, iPhone 13 Pro Max, its accessories, and more. This book goes beyond the technical know-how of your iPhone to guide you through new iPhone 13 devices and iOS 15 operating system. In this guide, you will: Learn about the fine features of the iPhone 13, iPhone 13 Mini, iPhone 13 Pro, and iPhone 13 Pro Max. Discover how to use your new phone to its fullest potential. Find out everything you need to know about the new iOS 15. Learn how to setup your new iPhone. Learn how to transfer contents from a previous iPhone, a Mac or an Android smartphone. Discover all you need to know about the iPhone 13 Pro camera, and how to navigate it. And so much more. This book is your go-to guide for a comprehensive overview on how to use the new iPhone 13 devices. Order Your Copy now and Start Navigating Through Your Phone Like a Pro. iPhone 6 Survival Guide: Step-by-Step User Guide for the iPhone 6, iPhone 6 Plus, and iOS 8: From Getting Started to Advanced Tips and Tricks Toly K 2014-10-05 The iPhone 6 and 6 Plus introduced several new features not seen in the iPhone 5S, such as predictive typing, interactive notifications, time lapse videos, and an entirely new operating system. This guide will introduce you to these new features, as well as iOS 8. The Guide to the iPhone 6 gives task-based instructions without using any technical jargon. Learning which buttons perform which functions is useless unless you know how it

will help you in your everyday use of the iPhone.

Therefore, this guide will teach you how to

perform the most common tasks. Instead of presenting arbitrary instructions in lengthy paragraphs, this book gives unambiguous, simple step-by-step procedures. Additionally, detailed screenshots help you to confirm that you are on the right track. This Survival Guide also goes above and beyond to explain Secret Tips and Tricks to help you accomplish your day-to-day tasks much faster. If you get stuck, just refer to the Troubleshooting section to figure out and solve the problem. What's New on the iPhone 6? - Making a Call Over Wi-Fi (T-Mobile) - Adding a Voice Message to a Text Conversation - Viewing Recently Closed Safari Tabs - Recording a Time-Lapse Video - Recovering Deleted Photos - New Accessibility Features - Predictive Text - Call Waiting in FaceTime ...and many more! This guide also includes: - Getting Started - Making Calls - FaceTime - Multitasking - Button Layout - Navigating the Screens - Using the Speakerphone During a Voice Call - Staring a Conference Call - Managing Your Contacts - Text Messaging - Adding Texted Phone Numbers to Contacts - Copying, Cutting, and Pasting Text - Sending Picture and Video Messages - Using the Safari Web Browser - Adding Bookmarks to the Home Screen - Managing Photos and Videos - Using the Email Application - Viewing All Mail in One Inbox - Managing Applications - Setting Up an iTunes Account - Sending an Application as a Gift - Using iTunes to Download Applications - Reading User Reviews - Deleting an Application - Reading an eBook on the iPhone - How to download thousands of free eBooks - Adjusting the Settings - Turning On Voiceover - Turning Vibration On and Off - Setting Alert Sounds - Changing the Wallpaper - Setting a Passcode Lock - Changing Keyboard Settings - Changing Photo Settings - Turning Bluetooth On and Off - Turning Wi-Fi On and Off - Turning Airplane Mode On and Off - Tips and Tricks - Using the Voice Control Feature - Maximizing Battery Life - Taking a Screenshot - Scrolling to the Top of a Screen - Saving Images While Browsing the Internet - Deleting Recently

Typed Characters - Resetting Your iPhone - Troubleshooting - List of iPhone-friendly websites that save you time typing in long URL addresses IPod: The Missing Manual J.D. Biersdorfer 2012-12-28 Explains how to use the portable music player to perform functions including play music, store personal contact and calendar information, download and use applications, and use as a video player.

IPhone 12 User Guide George Wind 2020-12-09 The iPhone 12 finally got official and was unveiled at the company's virtual event in October along with the new iPhone 12 mini, iPhone 12 Pro, and iPhone 12 Pro Max.The entire iPhone lineup is 5G enabled so you can enjoy extremely fast download and browsing speeds.All four phones have a new design, including new colors, and there are many changes to the rear camera, power supply in each phone, and other features.You will find it very beneficial to have this User Guide handy as you explore your Love from Apple! Why not click the Buy Now Button! It will be worth your while as you learn about.......How To Set Up Your iPhone 12The Use of The Quick Start To Transfer Data and To Set Up The iPhone 12Transferring Data Directly From The Other iPhoneUsing Device-To-Device MigrationAdding Your Cards For PaymentManaging Your SubscriptionsUsing Accessibility Options To Set Up A New iPhone 12Using Voice Control On Your Ipad, Ipod Touch, Or iPhoneCustomizing Voice Control SettingsClassic Voice Control On Your iPhoneFace Id SetupUnlocking iPhone With Face RecognitionMaking Personal Purchases With Face IdSigning In With Your Personal IdUsing Touch Id On iPhone And IpadUnlocking Or Shopping With Your iPhone Using Touch IdTransferring Of Data From Previous Ios DevicesWhat to do if You Forget Your Apple Watch PasswordHow To Use A Quick StartDirect Data Transfer Between iPhone s Or IpadsHow To Use Device To Device MovementMoving Data From Your iPhone Using A ConnectionData Transfer From The Previous Ios

Device To The New iPhone, Ipad, Or Ipod TouchAndroid To iPhone, Ipod Touch Ipad MoveManually Moving Content From Your Android Device To iPhone, Ipad Or IpodQuick Accessibility For iPhone, Ipad And Ipod TouchUsing 5g With Your iPhone12What To Do If There Is No 5g Icon In The Status BarSigning In With Your Apple IdHow To Use Icloud On iPhoneBasic Gestures For Interacting With Your iPhoneGestures For iPhone Models With Face RecognitionScreenshots Capturing On iPhoneTaking A Screen RecordingUsing Siri In Your CarFinding A Family Member's Lost Device On iPhoneConnecting The iPhone To CarplayForce Restarting Of The iPhone With Face Id, iPhone Se - 2nd Generation, iPhone 8 Or iPhone 8 PlusBacking Up The iPhone With IcloudBacking Up The iPhone With Your MacBacking Up Your iPhone With Your Windows PcPairing The Magic Keyboard With The iPhonePlaying Audio From iPhone To Wireless DevicePlaying Audio On Many Airplay 2-Enabled DevicesSigning Up For Apple ArcadeTranslate Voice And Text On iPhoneTranslating Of A SpeechChecking Stock On iPhoneAdding Widths To The iPhone Home ScreenUsing Magsafe Charger With iPhone 12 ModelsiPhone CasesCleaning Your iPhoneHow Can You Create Your Medical IdHow To Arrange Contact Persons In An EmergencyEmergency Calling From A Locked iPhoneStopping Location SharingTurning Off The Automatic SearchCreating And Sharing Your Healthcare Id On iPhoneChanging Your Medical Id iPod touch Made Simple, iOS 5 Edition Martin Trautschold 2012-04-28 The new iOS 5-driven iPod touch devices are much more than just music. These have all the features of a PDA—including email, calendar, Google Maps, the App Store, and even phone capabilities—as well as the ability to watch movies and play your favorite games, all packed into Apple's sleek design. With iPod touch Made Simple, iOS 5 Edition, you'll learn how to take advantage of all these features and more, now

available using the new iOS 5. Packed with over 1,000 visuals and screenshots, this book will help you master all the functions of the iPod touch devices that run iOS 5 and teach you time-saving techniques and tips along the way. Written by two successful smartphone trainers and authors, this is the go-to guide for the iPod touch!

Developing Hybrid Applications for the iPhone Lee S. Barney 2009-06-16 "For those not ready to tackle the complexities of Objective-C, this is a great way to get started building iPhone apps. If you know the basics of HTML, JavaScript, and CSS, you'll be building apps in no time." –August Trometer, Owner of FoggyNoggin Software, www.foggynoggin.com Discover the Easier, Faster Way to Build High-Quality iPhone Applications Now, you don't need to dive headfirst into Objective-C to write state-of-the-art applications for the iPhone. You can use web development tools and technologies you already know: JavaScript, HTML, and CSS. In this book, long-time web and mobile application developer Lee S. Barney shows you how to use the QuickConnect and PhoneGap frameworks to create secure, high-quality, modular hybrid iPhone applications. Lee S. Barney walks you through the entire hybrid iPhone development process, from creating great user interfaces to compiling, deploying, and executing applications. Along the way, he introduces techniques and sample code designed to streamline development, eliminate complexity, optimize performance, and leverage all iPhone's native capabilities–from its accelerometer and GPS to its built-in database. Coverage includes Using Dashcode and Xcode together to create unique, exciting hybrid iPhone applications Using the QuickConnect JavaScript API to perform tasks ranging from vibrating the phone to accessing the accelerometer and GPS location data Accessing native iPhone functionality using the PhoneGap JavaScript API Storing, retrieving, and managing data on the iPhone, even without network access Using XMLHttpRequest to access or synchronize remote data and use web services

Creating Google-based maps for your own app that work like those you see in the iPhone's Maps application This book systematically lowers the barriers to iPhone development, enabling web developers to build any iPhone application they can imagine without long development cycles or steep learning curves!

iPod Touch Survival Guide: Step-by-Step User Guide for iPod Touch: Getting Started, Downloading FREE eBooks, Buying Apps, Managing Photos, and Surfing the Web Toly K 2012-02-07 The iPod Touch and iOS 5 introduced many new features not seen in previous iPod generations. This guide will introduce you to the multitude of new features and show you how to use them. This book gives task-based instructions without using any technical jargon. Learning which buttons perform which functions is useless unless you know how it will help you in your everyday use of the iPod. Therefore, this guide will teach you how to perform the most common tasks. Instead of presenting arbitrary instructions in lengthy paragraphs, this book gives unambiguous, simple step-by-step procedures. Additionally, detailed screenshots help you to confirm that you are on the right track. This Survival Guide also goes above and beyond to explain Secret Tips and Tricks to help you accomplish your day-to-day tasks much faster. If you get stuck, just refer to the Troubleshooting section to figure out and solve the problem. The iPod Touch Survival Guide is never stagnant, and always being updated to include the most recent tips and tricks. This iPod guide includes: Getting Started: - Button Layout - Navigating the Screens - Multitasking - Managing Your Contacts - Text Messaging - Copying, Cutting, and Pasting Text - Sending Picture and Video Messages - Using the Safari Web Browser - Managing Photos and Videos - Using the Email Application - Viewing All Mail in One Inbox - Managing Applications - Setting Up an iTunes Account - Sending an Application as a Gift - Using iTunes to Download Applications - Reading User

Reviews - Deleting an Application - Reading eBooks using iBooks and the Kindle Reader - How to download thousands of FREE eBooks Advanced Topics include: - Adjusting the Settings - Turning On Voiceover - Setting Alert Sounds - Changing the Wallpaper - Setting a Passcode Lock - Changing Keyboard Settings - Changing Photo Settings - Turning Bluetooth On and Off - Turning Wi-Fi On and Off - Turning Airplane Mode On and Off - Tips and Tricks - Using the Voice Control Feature - Maximizing Battery Life - Taking a Screenshot - Scrolling to the Top of a Screen - Saving Images While Browsing the Internet - Deleting Recently Typed Characters - Resetting Your iPod - Viewing the Full Horizontal Keyboard - Troubleshooting - List of iPod-friendly websites that save you time typing in long URL addresses

2020 Updated Apple Product Gadgets Jury Tech 2020-02-26 2019 was a very big year for Apple company product launches. Not Apple did not only keep with their schedule of making sure they release of new \*Apple watch\*, and a trio of smartphones in the month of September, but Apple also surprised us with a new pair of \*AirPods\* and \*iPod touch\*.2020 is very much bound to be as eventful for the big boy company (Apple) if there is truth in the reports and rumors so far. 5G is in town and Apple is set to release its first 5G-enabled iPhone this year as well as new smartphones that are low-cos among other devices.Get this book, stay ahead, and prepared for the new Apple Gadgets. No one wants to be left behind.

Pages Survival Guide: Step-by-Step User Guide for Apple Pages: Getting Started, Managing Documents, Formatting Text, and Sharing Documents Toly K 2012-09 Pages is Apple's word processing software. This software has many more functions than meet the eye, such as creating tables and sharing documents using iWork.com. There is no fancy jargon and every instruction is explained in great detail. Screenshots are included in each chapter to explain all topics in the greatest detail possible. The useful, up-to-date information provided here,

including tips and tricks and hidden features are not discussed in the official Pages manual. Whether you are a novice to Pages or have used it since its introduction, this guide will endow you with priceless information and add to your writing experience. This Pages guide includes: - Installing Pages - Formatting Text - Working with Tables, Charts, and Shapes - Reviewing Documents - Inserting a Table of Contents - Turning the Text Speaker On or Off - Tracking Changes - Sharing Documents - Sending a Document Using the Mail Application - Making Documents Accessible to Anyone via iWork.com - Adjusting the Settings - Customizing the Toolbar - Enabling Full-Screen Mode - Tips and Tricks - Protecting a Document Using a Password - Using a Table as a Spreadsheet - Viewing Multiple Inspector Windows - Inserting Special Characters - Connecting a Printer to a Mac - Adding an Account to the Mail Application Programming iOS 5 Matt Neuburg 2012-03-15 Get a solid grounding in the fundamentals of Cocoa Touch, and avoid problems during iPhone and iPad app development. With this revised and expanded edition, you'll dig into Cocoa and learn how to work effectively with Objective-C and Xcode. This book covers iOS 5 and Xcode 4.3 in a rigorous, orderly fashion—ideal whether you're approaching iOS for the first time or need a reference to bolster existing skills. Many discussions have been expanded or improved. All code examples have been revised, and many new code examples have been added. The new memory management system—ARC—is thoroughly explained and all code examples have been revised to use it. New Objective-C features, such as declaration of instance variables in the class's implementation section, are described and incorporated into the revised example code. Discussion of how an app launches, and all code examples, are revised for project templates from Xcode 4.2 and later. Other new Xcode features, including the Simulator's Debug menu, are covered, with screen shots based on Xcode 4.2 and later. The discussion of Instruments is expanded, with screen

shots—by popular request! Storyboards are explained and discussed. The explanation of view controllers is completely rewritten to include iOS 5 features, such as custom parent view controllers and UIPageViewController. The Controls chapter now includes iOS 5 interface customizability and the appearance proxy. New features of interface classes are discussed, including tiling and animated images, new table view features, new alert view styles. Coverage of frameworks such as Core Motion and AV Foundation is greatly expanded. New iOS 5 classes and frameworks are also discussed, including Core Image and UIDocument (and iCloud support). Important iOS 5 changes that can break existing code are explicitly called out in the text and listed in the index.

iPhone For Seniors For Dummies Nancy C. Muir 2013-10-10 The fun and friendly full-color guide to finding your way around your iPhone Everywhere you look it seems like someone is using an iPhone. If you're feeling left out of the fun, don't despair. For Dummies to the rescue!

Written in the accessible For Dummies style and packed with colorful illustrations, this book shows you how to use your iPhone to make and receive calls, send text messages and e-mails, read e-books, watch movies, play games, surf the web, and so much more. By the time you're through with this all-new edition of this perennial bestseller, you'll be completely comfortable downloading the latest apps, video chatting with FaceTime, finding your way with Maps, and just having some fun with your iPhone. Fully updated to cover the iPhone 5s, iPhone 5c, and iOS 7! Explains how to use the basic iPhone features, navigate the mutlitouch interface, and get connected Walks you through using your calendar, adding contacts, shooting photos and video, playing music, reading e-books, connecting on Facebook, and filling your iPad with all the things that matter to you Includes senior-friendly larger type and beautiful full-color images You'll learn to love your iPhone in no time with the help of iPhone For Seniors For Dummies, 3rd Edition.